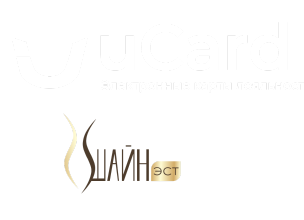

Чтобы скачать карту лояльности, отсканируйте QR-код Вашим телефоном:

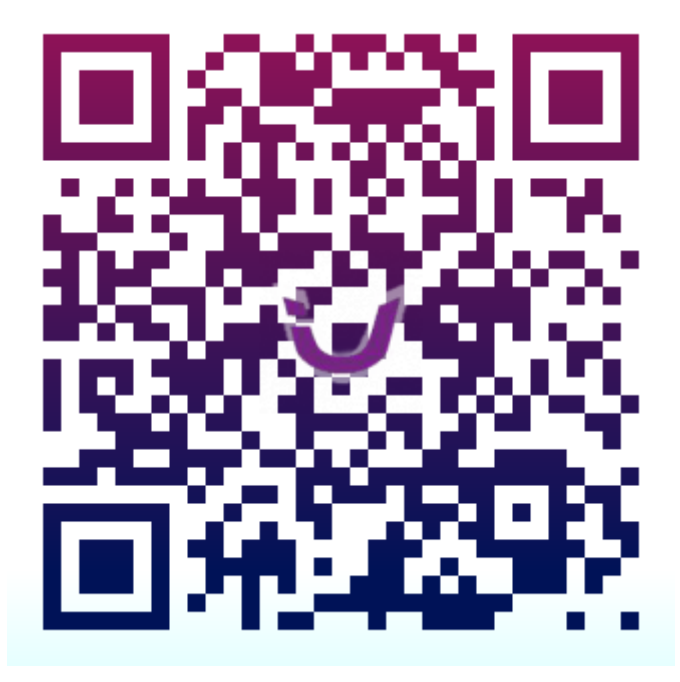

## **Нет QR сканера на телефоне?**

Если у Вас iPhone, то просто откройте камеру и наведите на QR. Если у Вас Андроид, то можете воспользоваться QR сканером, встроенным в Viber. В крайнем случае, перешлите себе на телефон эту ↓ ссылку любым удобным способом.

https://sb1.ucards.by/s/x3Mfjf